## **Peticiones**

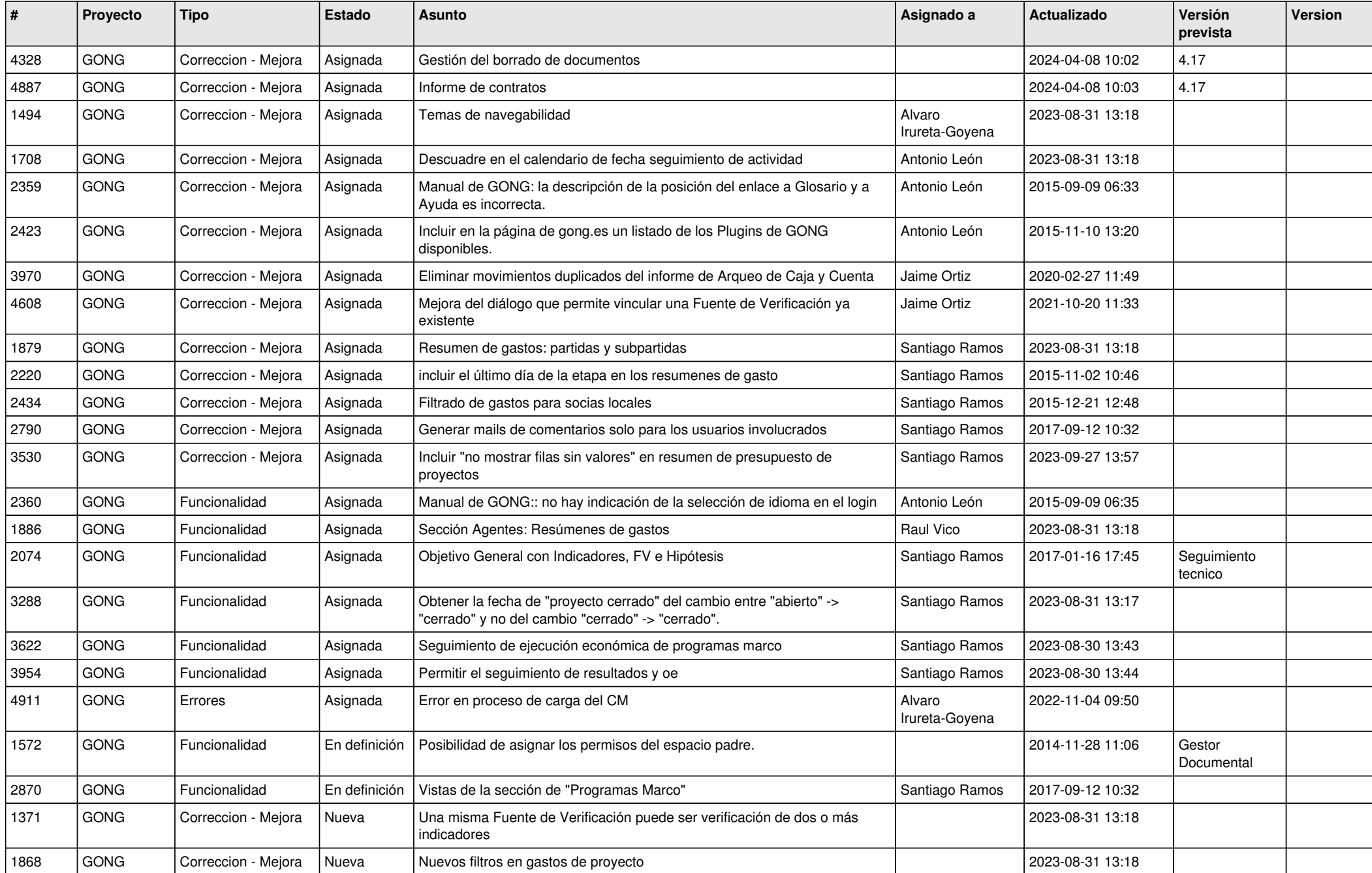

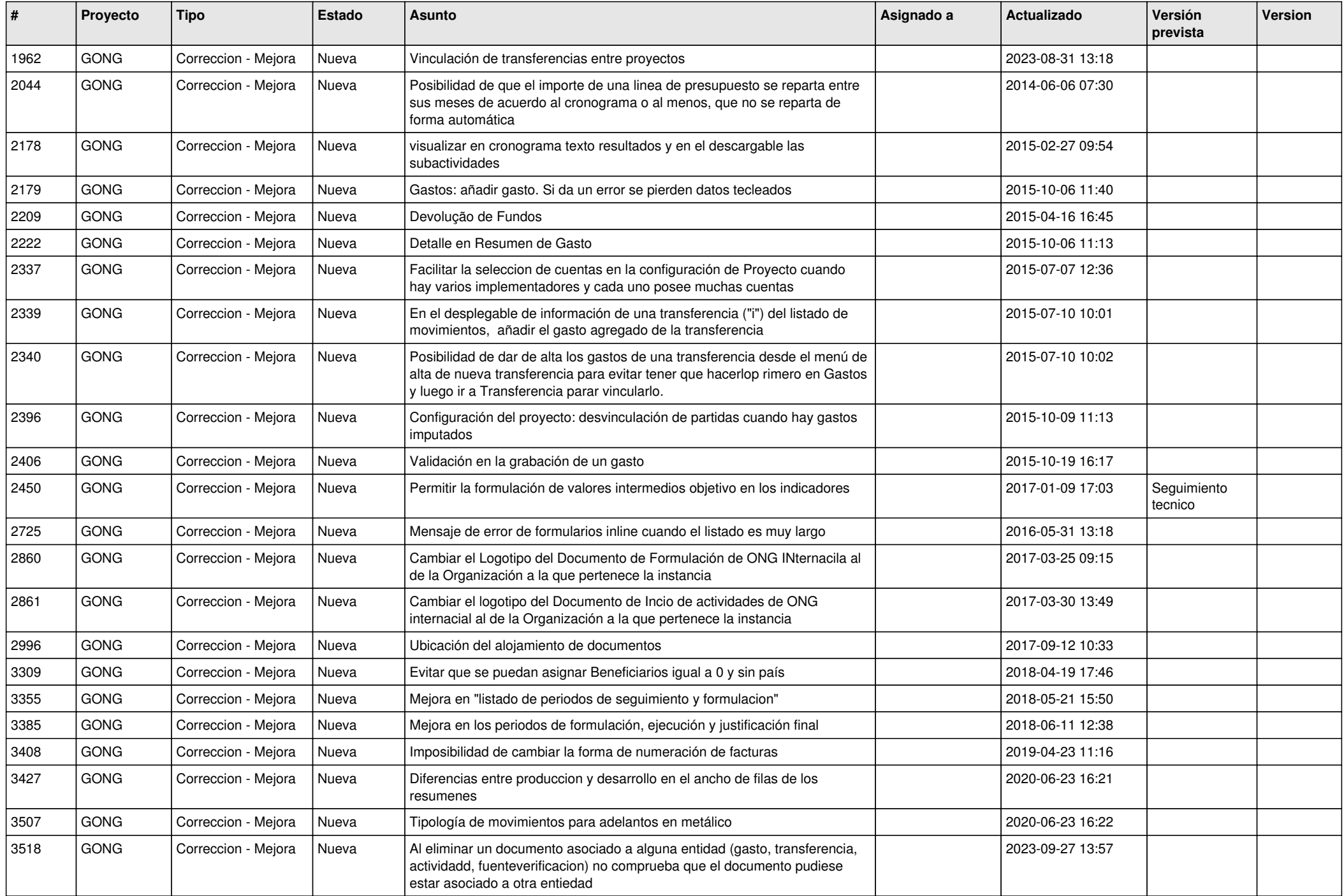

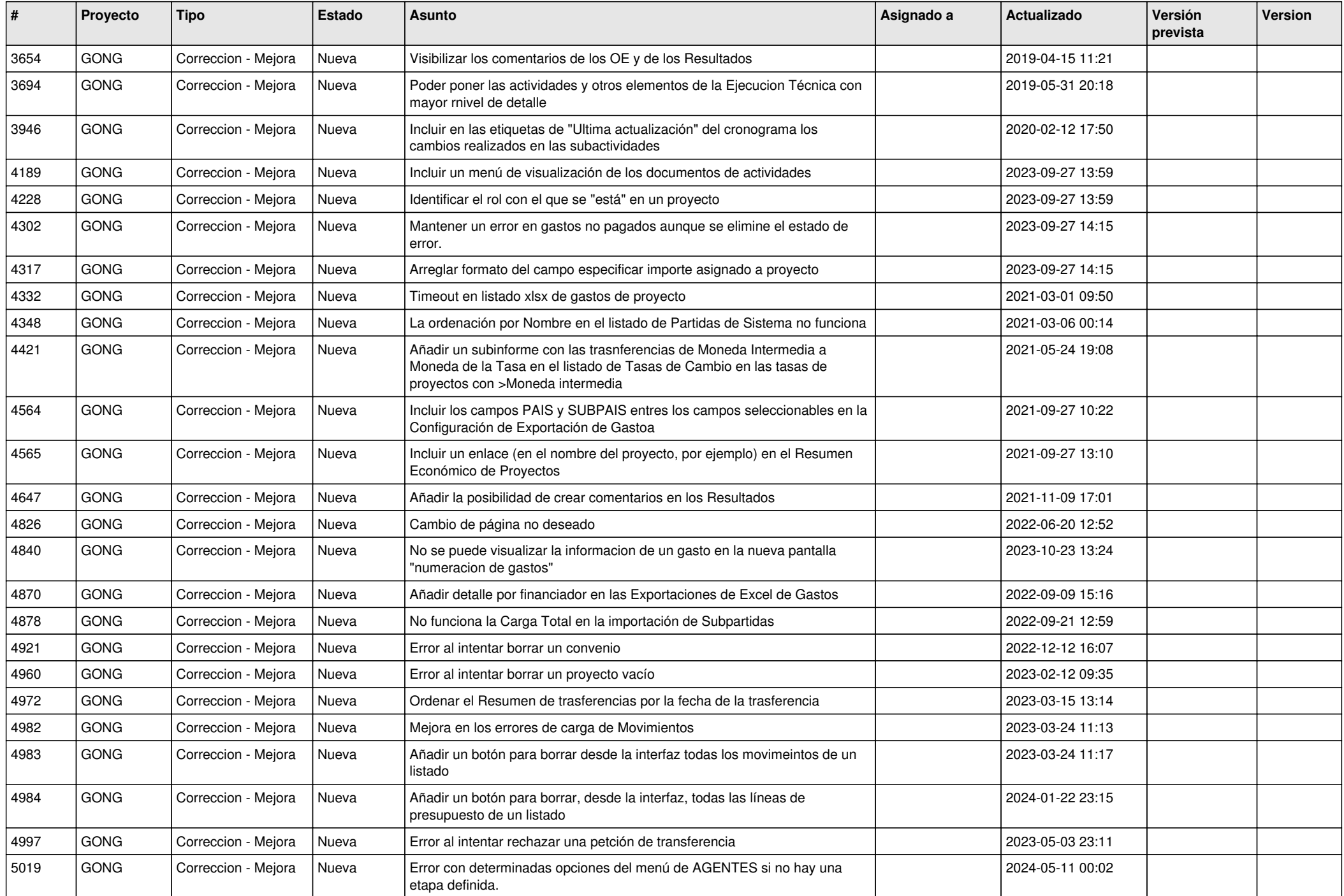

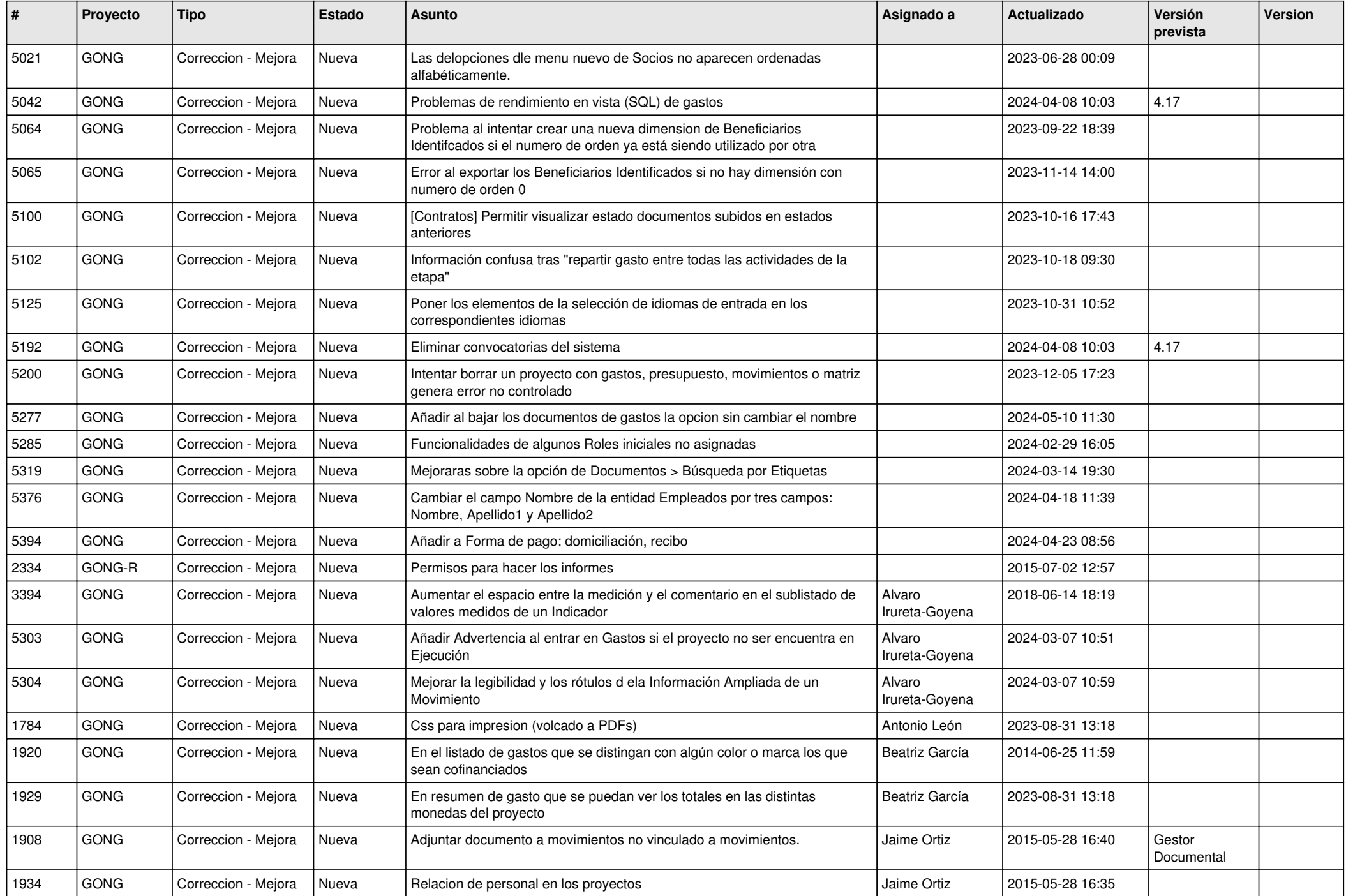

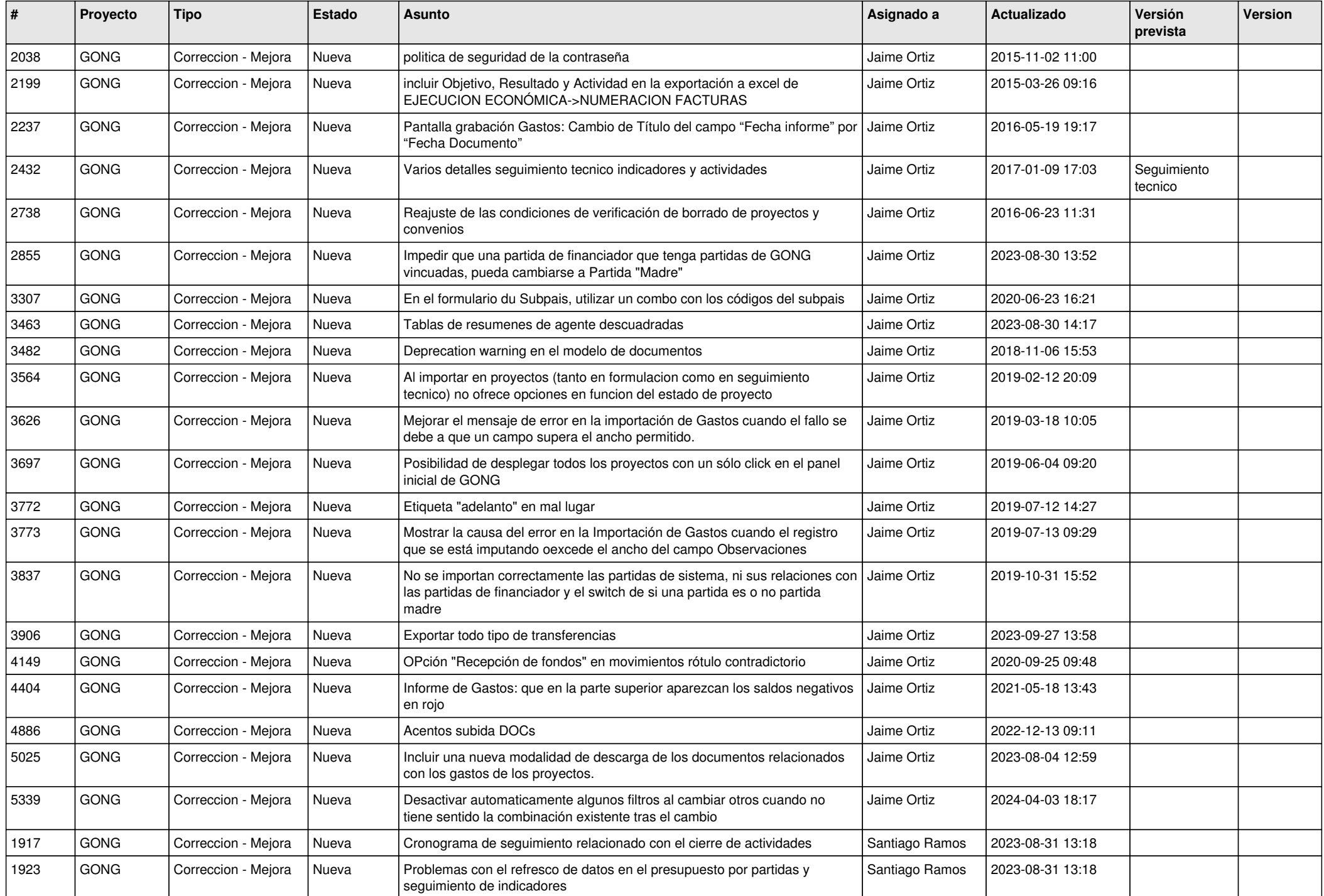

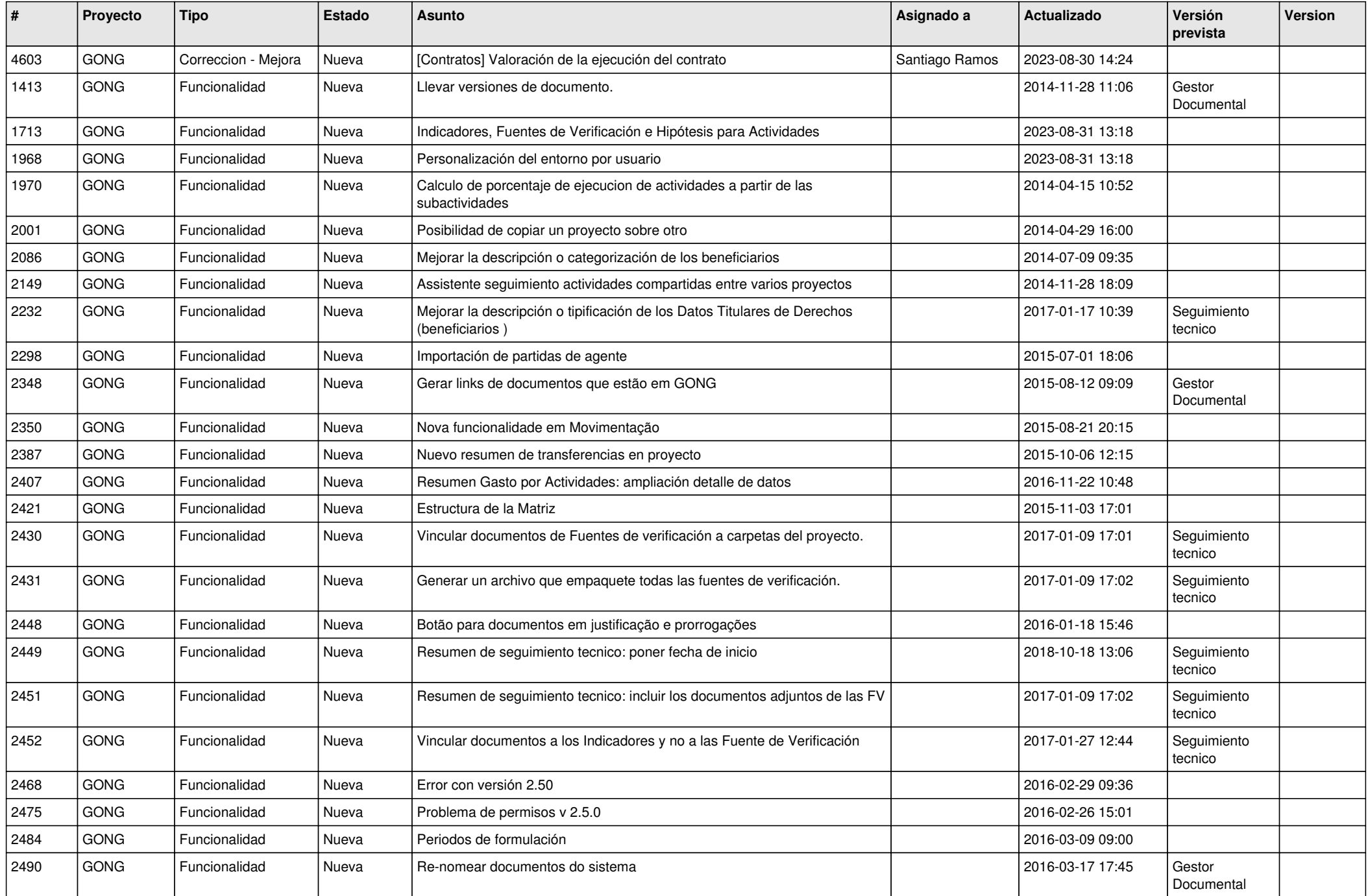

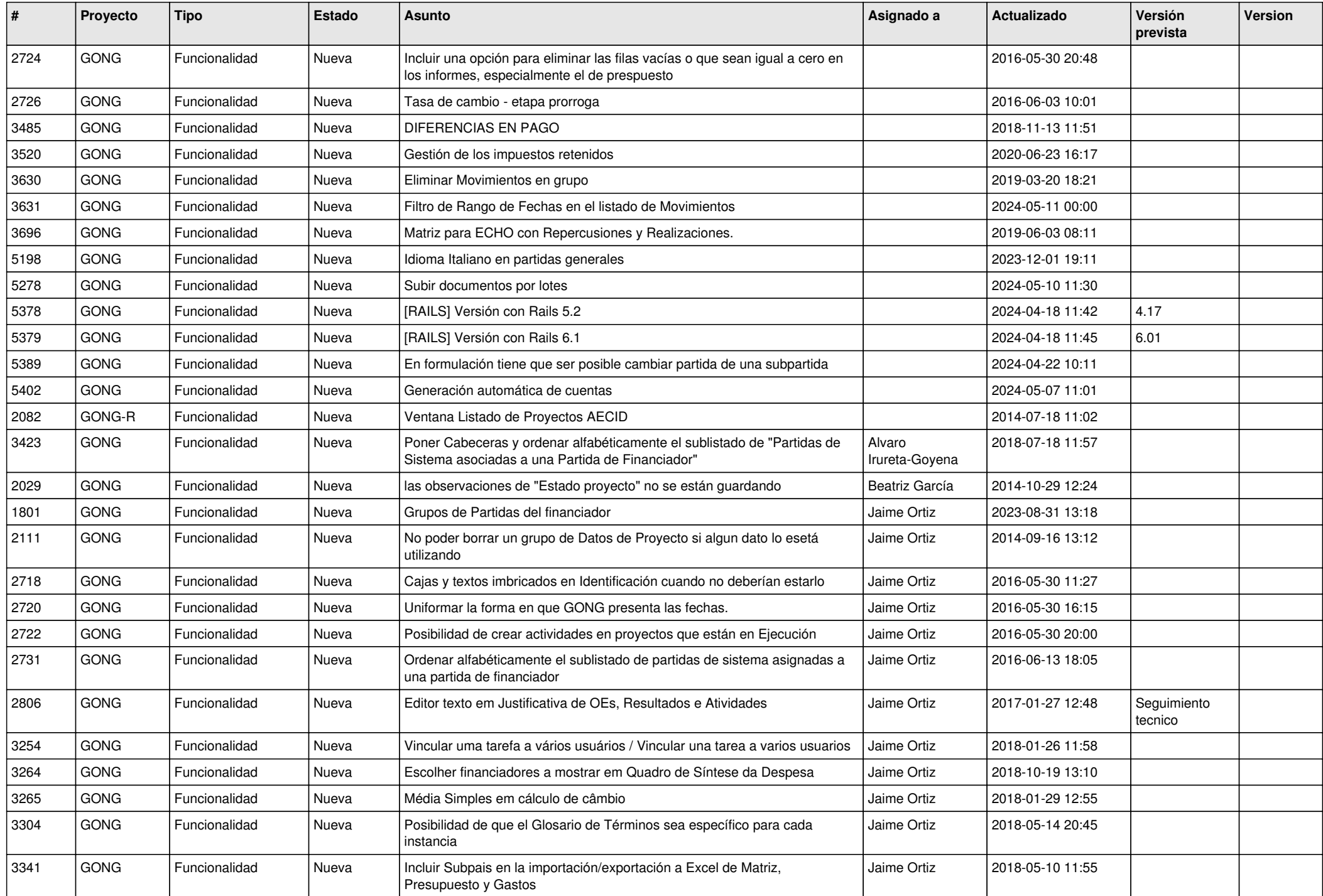

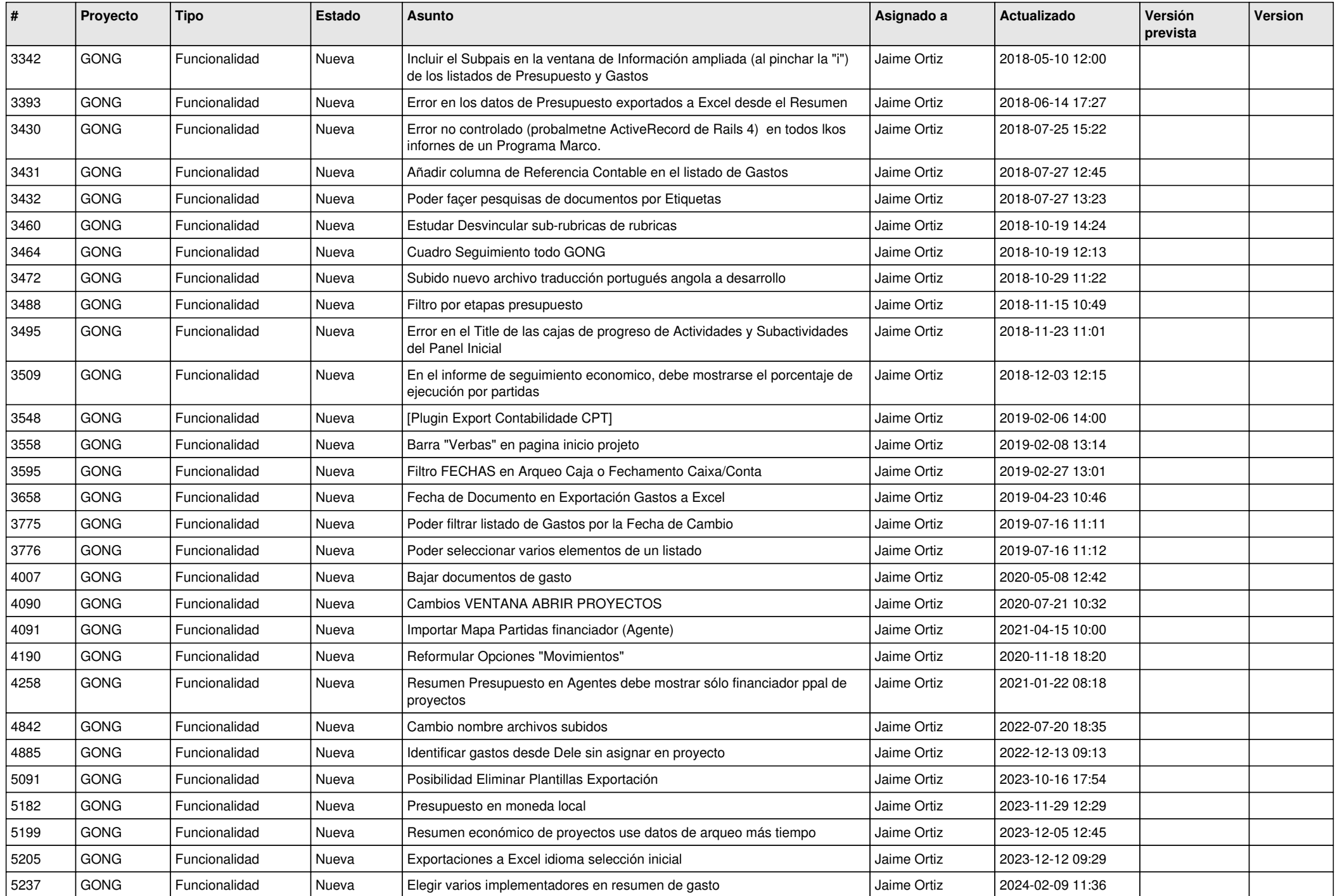

![](_page_8_Picture_416.jpeg)

![](_page_9_Picture_449.jpeg)

![](_page_10_Picture_374.jpeg)